# **BAB III**

# **PELAKSANAAN PRAKTIK KERJA LAPANGAN**

## **A. Bidang Kerja**

Pada pelaksanaan Praktik Kerja Lapangan, praktikan ditempatkan pada Divisi Keuangan (*Finance Division*) dan langsung berada dibawah bimbingan Bapak Rigel Aurora selaku *Finance Controller* Kantor Pusat PT AmTrust Mobile Solutions Indonesia. Adapun tugas atau bidang kerja utama yang diberikan kepada praktikan antara lain:

- 1. Rekonsiliasi *Excess Fee* dengan Data Rekening Bank
- 2. Membantu Tim Operasional dalam Pengecekan *Excess Fee*
- 3. Melakukan Pengecekan pada *Invoice* dan Menghitung PPh Pasal 23
- 4. Memasukkan data ke MYOB
- 5. Mempersiapkan *Payment*
- 6. Mempersiapkan *Payment Advise*

Disisi lain, praktikan juga diberi tugas sampingan selain tugas utama, seperti mempersiapkan surat dan dokumen yang akan dikirimkan keluar kantor, menerima telepon masuk ke perusahaan, membantu format data perjanjian BPO dan Soft Solvers 2nd CRM, memberikan cap perusahaan pada surat klaim untuk FPG, download data dari CRM untuk FPG, dan mendata pengenaan PPn pada *invoice* untuk bulan juli dan agustus.

#### **B. Pelaksanaan Kerja**

Praktikan memulai pelaksanaan PKL pada hari Senin, 3 Juli sampai dengan hari kamis, 31 Agustus 2017. Dengan waktu lima hari kerja dalam seminggu dari hari Senin sampai dengan hari Jumat, dimulai pukul 08.00 sampai pukul 17.00 dengan waktu istirahat setiap harinya mulai dari pukul 12.00 sampai pukul 13.00 WIB.

Dalam pelaksanaan PKL, praktikan dibimbing oleh Bapak Rigel, selaku *Finance Controller* PT AmTrust Mobile Solutions Indonesia. Namun untuk keseharian bekerja, praktikan didampingi oleh Bapak Rizki dan Ibu Dahlia untuk pemberian tugas, membimbing dalam pengerjaan tugas, dan mengawasi praktikan dalam menyelesaikan tugas.

Pada hari pertama PKL, praktikan diberi arahan oleh Ibu Mega mengenai informasi terkait ID Card, kartu absen dan akses gedung yang diberikan oleh perusahaan dengan tata cara penggunaannya. Langsung dilanjutkan dengan penjelasan secara umum mengenai lingkungan dan sejarah perusahaan oleh Ibu Mega. Setelah itu praktikan diajak berkeliling untuk mengetahui secara langsung lingkungan kerja dan diperkenalkan kepada seluruh pegawai perusahaan yang nantinya akan melaksanakan pekerjaannya bersama praktikan selama PKL berlangsung.

Setelah itu, praktikan langsung dialihkan ke divisi tempat praktikan akan melaksanakan PKL yaitu divisi keuangan untuk mendapatkan *briefing* awal. Praktikan mendapatkan penjelasan oleh Ibu Dahlia dan Bapak Rizki mengenai tugas-tugas dan kegiatan apa saja yang akan dikerjakan praktikan

saat melaksanakan PKL. Praktikan diberikan penjelasan mengenai tugas pertama yang harus dilakukan dan setelah *briefing* selesai, praktikan langsung melaksanakan tugas tersebut. Kemudian di hari selanjutnya, praktikan mendapatkan training mengenai *product knowledge* yang disampaikan oleh Bapak Aryo. Pada training tersebut disampaikan mengenai informasi produk yang dikeluarkan oleh perusahaan.

Tugas yang diberikan kepada praktikan bermacam-macam. Adapun beberapa tugas utama praktikan selama PKL antara lain:

### **1. Rekonsiliasi** *Excess Fee* **dengan Data Rekening Bank**

*Excess fee* (biaya tambahan) merupakan sejumlah dana yang harus dibayarkan oleh pelanggan Tecprotec saat hendak mengajukan klaim apabila terjadi kerusakan pada peralatan elektronik mereka. Pihak TecProtec telah memberikan ketentuan biaya tambahan saat klaim kerusakan dan penggantian atas kerusakan yang tidak bisa diperbaiki sebesar 5% dari harga ponsel dan klaim perampasan sebesar 20% dari harga ponsel.

Disaat pelanggan telah ditentukan untuk mengirim sejumlah biaya tambahan, beberapa pelanggan terkadang tidak dapat mengirimkan biaya tersebut sesuai dengan *excess fee* yang ditentukan. Baik itu lebih dari yang sudah ditentukan, atau bahkan kurang. Hal ini dapat disebabkan oleh berbagai faktor. Pengiriman biaya yang terkadang tidak sesuai akan berdampak pada pembuatan laporan keuangan pada akhir tahun karena akan terjadi perbedaan dana tersebut.

Rekonsiliasi sendiri adalah definisi sebuah proses pencocokan data atau pencatatan yang terjadi di dua tempat atau lebih yang berbeda dengan sumber data yang sama. Rekonsiliasi terjadi jika sebuah transaksi terdapat lebih dari 1 pihak yang mencatat. Dalam hal ini praktikan melakukan rekonsiliasi untuk pembayaran *excess fee* dengan cara merekonsiliasi antara data pelanggan yang berisi jumlah *excess fee* yang harus mereka bayarkan, dengan data transaksi masuk pada rekening bank yang memuat jumlah *excess fee* yang telah dibayarkan oleh pelanggan pada bulan April, Mei, dan Juni 2017.

|                                    | 図書のセーヨレ                                      |                         |  |                                                                                                    |                |                     |                                                                                                    | Check Excess Fee - Microsoft Excel |          |                   |                                                  |             |                          |                                           |                                              | $ x -$              |
|------------------------------------|----------------------------------------------|-------------------------|--|----------------------------------------------------------------------------------------------------|----------------|---------------------|----------------------------------------------------------------------------------------------------|------------------------------------|----------|-------------------|--------------------------------------------------|-------------|--------------------------|-------------------------------------------|----------------------------------------------|---------------------|
| File                               | Home<br>Insert                               | Page Layout             |  | Formulas                                                                                             | Data<br>Review | View                |                                                                                                    |                                    |          |                   |                                                  |             |                          |                                           |                                              | $\triangle$         |
| Paste                              | ×<br>Cut<br><b>La Copy</b><br>Format Painter | Calibri<br>$B$ $I$<br>U |  | $-11$<br>$-$ A $\Lambda$<br>$\left\vert \left\langle \cdot\right\vert \right\vert$ w.<br><b>Star</b> |                | 恕.<br>æ             | Wrap Text<br>Merge & Center -                                                                                                    | Custom<br>四、%                      | $-26.48$ | ÷.<br>Conditional | Format<br>Cell<br>Formatting * as Table * Styles | Ŧ<br>Insert | T.<br>₹<br>Delete Format | $\Sigma$ AutoSum<br>a Fill -<br>2 Clear - | 外<br>A<br>Sort & Find &<br>Filter - Select - |                     |
|                                    | Clipboard<br>反                               |                         |  | Font<br>79                                                                                           |                | Alignment           | 56                                                                                                    | Number                             | Fx       |                   | Styles                                           |             | Cells                    | Editing                                   |                                              |                     |
|                                    | N167                                         | $\mathbf{v}$ (=         |  | $f_x = 1167 + M167$                                                                                  |                |                     |                                                                                                    |                                    |          |                   |                                                  |             |                          |                                           |                                              |                     |
|                                    | H                                            |                         |  |                                                                                                    | п              |                     | $\overline{\mathbf{K}}$                                                                                                    |                                    |          |                   |                                                  | M           |                          | $\overline{N}$                            | $\circ$                                      |                     |
|                                    |                                              |                         |  |                                                                                                    |                |                     | Claims Excess Fee Received Dat # Policy Original Handset Purchase Pric v Claims Excess Fe v Claims Proposed Settlement Amour v Policy Invoice Value/ Sum Insure v RRP |                                    |          |                   |                                                  |             |                          |                                           | <b>Excess Fee from Bank v</b>                |                     |
| $\overline{z}$                     |                                              | 02/06/2017              |  |                                                                                                    |                | $\Omega$            | 174950                                                                                                    |                                    |          | 3.036.000         |                                                  |             | 3499000                  | 3.499.000                                 |                                              | 174.950.00          |
| 4                                  |                                              | 19/06/2017              |  |                                                                                                    |                | 3.838.800           | 192000                                                                                                    |                                    |          | 822.380           |                                                  |             | $\Omega$                 | 3.838.800                                 |                                              | 192.000,00          |
| $\overline{\mathbf{5}}$            |                                              | 19/06/2017              |  |                                                                                                    |                | 3,000,000           | 150000                                                                                                    |                                    |          | 273,850           |                                                  |             | $\mathbf{0}$             | 3,000,000                                 |                                              | 150.000,00          |
| 6                                  |                                              | 19/06/2017              |  |                                                                                                    |                | 3,358,800           | 168000                                                                                                    |                                    |          | 760,987           |                                                  |             | $\theta$                 | 3,358,800                                 |                                              | 168,500.00          |
| $\overline{\mathbf{8}}$            |                                              | 19/06/2017              |  |                                                                                                    |                | 5.998.800           | 299940                                                                                                    |                                    |          | 1.078.365         |                                                  |             | $\Omega$                 | 5.998.800                                 |                                              | 299.940.00          |
| $\overline{9}$                     | 19/06/2017                                   |                         |  | $\mathbf{0}$                                                                                         |                |                     | 699800                                                                                                    |                                    |          | 3.290.000         |                                                  |             | 3499000                  | 3.499.000                                 | 699.800,00                                   |                     |
| 10                                 |                                              | 16/06/2017              |  |                                                                                                    |                | 2,400,000           | 120000                                                                                                    |                                    |          | 714,800           |                                                  |             | $\mathbf{0}$             | 2,400,000                                 |                                              |                     |
| 11                                 |                                              | 16/06/2017              |  |                                                                                                    |                | 2,799,000           | 139950                                                                                                    |                                    |          | 929,956           |                                                  |             | $\overline{0}$           | 2,799,000                                 |                                              | 139,950.00          |
| 12                                 |                                              | 16/06/2017              |  |                                                                                                    |                | $\theta$            | 514950                                                                                                    |                                    |          | 3,301,129         |                                                  |             | 10299000                 | 10.299.000                                |                                              | 514.950.00          |
| 14                                 |                                              | 16/06/2017              |  |                                                                                                    |                | $\mathbf{0}$        | 324950                                                                                                    |                                    |          | 1.414.279         |                                                  |             | 6499000                  | 6.499.000                                 |                                              | 324.950,00          |
| 15                                 |                                              | 15/06/2017              |  |                                                                                                    |                | 3,499,000           | 699800                                                                                                    |                                    |          | 3,036,000         |                                                  |             | $\mathbf{0}$             | 3.499.000                                 |                                              | 699.800,00          |
| 17                                 |                                              | 15/06/2017              |  |                                                                                                    |                | 12,598,800          | 630000                                                                                                    |                                    |          | 3,106,139         |                                                  |             | $\Omega$                 | 12,598,800                                |                                              | 630.000,00          |
| 18                                 |                                              | 15/06/2017              |  |                                                                                                    |                | $\bf{0}$            | 514950                                                                                                    |                                    |          | 3.666.142         |                                                  |             | 10299000                 | 10.299.000                                |                                              | 514.950,00          |
| 19                                 |                                              | 14/06/2017              |  |                                                                                                    |                | $\circ$             | 189950                                                                                                    |                                    |          | 1,006,388         |                                                  |             | 3799000                  | 3,799,000                                 |                                              | 189.950,00          |
| 20                                 |                                              | 14/06/2017              |  |                                                                                                    |                | $\mathbf{0}$        | 324950                                                                                                    |                                    |          | 1,444,279         |                                                  |             | 6499000                  | 6,499,000                                 |                                              | 324.950,00          |
| 21                                 |                                              | 15/06/2017              |  |                                                                                                    |                | $\theta$            | 599950                                                                                                    |                                    |          | 3.393.152         |                                                  |             | 11999000                 | 11.999.000                                |                                              | 599.950,00          |
| 22                                 |                                              | 13/06/2017              |  |                                                                                                    |                | $\ddot{\mathbf{0}}$ | 94950                                                                                                    |                                    |          | 771.318           |                                                  |             | 1899000                  | 1,899,000                                 |                                              | 94.950,00           |
| 23                                 |                                              | 13/06/2017              |  |                                                                                                    |                | 2,398,800           | 149940                                                                                                    |                                    |          | 895.264           |                                                  |             | $\overline{0}$           | 2,398,800                                 |                                              |                     |
| 25                                 |                                              | 14/06/2017              |  |                                                                                                    |                | 5.999.000           | 3960950                                                                                                    |                                    |          | 9,660,000         |                                                  |             | $\overline{0}$           | 5,999,000                                 | 299950 + 3661000 (19/7)                      |                     |
| $\overline{26}$<br>$\overline{28}$ |                                              | 13/06/2017              |  |                                                                                                    |                | 2.998.800           | 149940                                                                                                    |                                    |          | 1.107.138         |                                                  |             | $\Omega$                 | 2.998.800                                 |                                              |                     |
|                                    |                                              | 12/06/2017              |  |                                                                                                    |                | 5,499,000           | 1710800                                                                                                    |                                    |          | 6,110,000         |                                                  |             | $\mathbf{0}$             | 5,499,000                                 |                                              |                     |
| 29                                 |                                              | 15/06/2017              |  |                                                                                                    |                | $\circ$             | 174950                                                                                                    |                                    |          | 558,600           |                                                  |             | 3499000                  | 3,499,000                                 |                                              | 174,950,00          |
| 30                                 |                                              | 13/06/2017              |  |                                                                                                    |                | 3.499.000           | 175000                                                                                                    |                                    |          | 558,600           |                                                  |             | $\overline{0}$           | 3.499.000                                 |                                              |                     |
| 31                                 |                                              | 12/06/2017              |  |                                                                                                    |                | 3.999.000           | 199950                                                                                                    |                                    |          | 1.557.680         |                                                  |             | $\mathbf{0}$             | 3.999.000                                 |                                              | 199.950,00          |
| 27.                                | H 4 + H Sheet1 27                            | 14/06/2017              |  |                                                                                                    |                | 3.370.000           | 112040                                                                                                    |                                    |          | 570,100           |                                                  |             |                          | 2.279.900                                 |                                              | 112,040.00          |
| Ready                              | Filter Mode                                  |                         |  |                                                                                                    |                |                     |                                                                                                    |                                    |          |                   |                                                  |             |                          |                                           | □□□ 100% →                                   | п.<br>Œ             |
|                                    |                                              |                         |  |                                                                                                    |                |                     |                                                                                                    |                                    |          |                   |                                                  |             |                          | EN A                                      | $\blacksquare$<br>$\rightarrow$<br>all.      | 11:29<br>04/07/2017 |

**Gambar III.1 Data excess fee pelanggan yang telah ditentukan** 

Sumber : Data diolah oleh Praktikan

| $2  d  \leq r$ (x ) $d =$<br>Eile<br>Home<br>Insert                     | Page Layout                                                              | Data<br>Formulas<br>Review                             | View                     |                                      | Excess Fee - April17 - AMSIH - Microsoft Excel |                          |                                                              |                                                                   |              |               |                                          |   |                     |                            |                                               |   | $\sim$ 0 $ \sim$ | $\triangle$<br>$\bigcirc$ = $\bigcirc$ $\bigcirc$ $\bigcirc$ $\bigcirc$ |
|-------------------------------------------------------------------------|--------------------------------------------------------------------------|--------------------------------------------------------|--------------------------|--------------------------------------|------------------------------------------------|--------------------------|--------------------------------------------------------------|-------------------------------------------------------------------|--------------|---------------|------------------------------------------|---|---------------------|----------------------------|-----------------------------------------------|---|------------------|-------------------------------------------------------------------------|
| Cut<br>a Copy -<br>Paste<br>Format Painter<br>Clipboard<br>$\mathbb{Z}$ | Arial<br>$B$ $I$ $U$ $\cdot$ $\cdot$ $\cdot$ $\cdot$ $A$ $\cdot$<br>Font | $-9$ $ A^*$ $A^*$<br>$=$<br>$=$<br>$=$<br>日目目<br>$-15$ | $x -$<br>信任<br>Alignment | Wrap Text<br>Merge & Center<br>$-12$ | Accounting<br><b>三 · % ·</b><br>Number         | $-22 - 22$<br>$\sqrt{2}$ | 山政<br>Conditional Format<br>Formatting - as Table - Styles - | Styles                                                            | Cell         | æ<br>$\omega$ | ₽<br>Insert Delete Format<br>×<br>Cells. | H | a Fill -<br>Clear - | $\Sigma$ AutoSum $\cdot$ 2 | Sort & Find &<br>Filter - Select -<br>Editing | М |                  |                                                                         |
| F185                                                                    | $f_x$ 118000<br>$\mathbf{v}$ (n                                          |                                                        |                          |                                      |                                                |                          |                                                              |                                                                   |              |               |                                          |   |                     |                            |                                               |   |                  |                                                                         |
| B<br>$\mathsf{A}$                                                       | $\mathsf{C}$<br>D                                                        |                                                        |                          | E                                    |                                                |                          | F                                                            |                                                                   | $\mathsf{G}$ | H             |                                          |   |                     |                            | K                                             |   |                  | M                                                                       |
|                                                                         |                                                                          |                                                        |                          |                                      |                                                |                          | PT Amtrust Mobile Solutions Indonesia Ho                     |                                                                   |              |               |                                          |   |                     |                            |                                               |   |                  |                                                                         |
|                                                                         |                                                                          |                                                        |                          |                                      |                                                |                          | <b>General Ledger [Detail]</b><br>1/4/2017 To 30/4/2017      |                                                                   |              |               |                                          |   |                     |                            |                                               |   |                  |                                                                         |
|                                                                         |                                                                          |                                                        |                          |                                      |                                                |                          |                                                              |                                                                   |              |               |                                          |   |                     |                            |                                               |   |                  |                                                                         |
| m#<br>$1 - 2110$                                                        | Date<br>Src.<br>Bank-<br><b>BCA</b><br>Current<br>Acct                   |                                                        |                          | Memo                                 |                                                |                          | <b>Debit</b>                                                 |                                                                   | Credit       |               | Job No. Net Activity                     |   |                     |                            |                                               |   |                  |                                                                         |
| CR01209                                                                 |                                                                          | CR 3/4/2017 EXCESS FEES - JAMES JAMES                  |                          |                                      |                                                |                          | 189,950.00                                                   |                                                                   |              |               |                                          |   |                     |                            |                                               |   |                  |                                                                         |
| 6<br>CR01209<br>$\overline{7}$                                          | CR 3/4/2017                                                              | EXCESS FEES - DEWI NURSHINTAWATI                       |                          |                                      |                                                |                          | 2.380.000.00                                                 |                                                                   |              |               |                                          |   |                     |                            |                                               |   |                  |                                                                         |
| CR01209<br>8                                                            |                                                                          | CR 3/4/2017 EXCESS FEES - 62811410778                  |                          |                                      |                                                |                          | 542,950.00                                                   |                                                                   |              |               |                                          |   |                     |                            |                                               |   |                  |                                                                         |
| CR01209<br>$\circ$                                                      | CR 3/4/2017                                                              | EXCESS FEES - ERMI OKTA MARD KLN CIMONE                |                          |                                      |                                                |                          | 183,000.00                                                   |                                                                   |              |               |                                          |   |                     |                            |                                               |   |                  |                                                                         |
| CR01210<br>$\Omega$                                                     |                                                                          | CR 3/4/2017 EXCESS FEES - ALEX SAMPE                   |                          |                                      |                                                |                          | 514,950.00                                                   |                                                                   |              |               |                                          |   |                     |                            |                                               |   |                  |                                                                         |
| CR01210<br>$\mathbf{1}$                                                 | CR 3/4/2017                                                              | EXCESS FEES - DELLA YULIAN                             |                          |                                      |                                                |                          | 19,940.00                                                    |                                                                   |              |               |                                          |   |                     |                            |                                               |   |                  |                                                                         |
| CR01210<br>$H$ $\leftrightarrow$ $H$ Sheet1 2                           |                                                                          | CR 3/4/2017 EXCESS FEES - DELLA YULIAN                 |                          |                                      |                                                |                          | 19,940.00                                                    | $\begin{array}{ c c c c c }\n\hline\n\hline\n\hline\n\end{array}$ |              |               |                                          |   |                     |                            |                                               |   |                  |                                                                         |

**Gambar III.2 Data Transaksi Masuk Bank Bulan April 2017** 

Sumber : Data diolah oleh Praktikan

Gambar III.1 merupakan contoh data pelanggan yang akan dicocokan *excess fee* nya dengan Gambar III.2 yang merupakan contoh data rekening bank perbulannya. Berikut tahap pengerjaannya:

- 1) Membuka data excel yang memuat data pelanggan
- 2) Cari kolom *Claims Excess Fee Received Date* dan sort kolom tersebut berdasarkan bulannya untuk memudahkan pencocokan.
- 3) Membuka data excel yang memuat data transaksi rekening bank
- 4) Melihat dan mengidentifikasi satu persatu pelanggan berdasarkan nama, tanggal pengiriman *excess fee*, serta nominal dan mencocokannya dengan data yang terdapat pada data excel rekening bank.

5) Lalu praktikan akan memberi tanda dengan memberikan warna pada kolom *cell* excel yang memuat *excess fee* tersebut. Tanda kuning apabila pelanggan mengirim *excess fee* sejumlah yang telah ditentukan dan tanda hijau untuk yang tidak sesuai.

#### **2. Membantu Tim Operasional dalam Pengecekan Excess Fee**

Pada tugas ini, setiap harinya praktikan akan membantu Tim Operasional dalam pengecekan *excess fee* pada data transaksi rekening bank perusahaan. Pengecekan ini dilakukan terhadap transaksi yang dianggap mencurigakan oleh tim Operasional saat diterimanya bukti transaksi untuk pembayaran *excess fee*. Karena apabila *excess fee* belum diterima oleh perusahaan, proses klaim yang diajukan oleh pelanggan tidak dapat dilanjutkan ke tahap selanjutnya dan harus memastikan *excess fee* telah diterima.

Pada prosesnya, setiap hari praktikan akan mendapatkan data transaksi rekening bank yang diberikan oleh Ibu Dahlia. Praktikan akan mendapatkan email dari tim Operasional yang akan meminta konfirmasi perihal transaksi untuk *excess fee* yang dikirimkan oleh pelanggan, apakah benar sudah diterima oleh rekening perusahaan atau belum. Selanjutnya praktikan akan mengonfirmasi dengan cara membalas email tersebut dengan memberikan informasi apakah transaksi yang dimaksud sudah diterima atau belum. Banyaknya email yang diterima oleh praktikan tidak dapat diprediksi setiap harinya. Praktikan dapat menerima email untuk dilakukan pengecekan dan konfirmasi mulai dari 0-10 email setiap harinya.

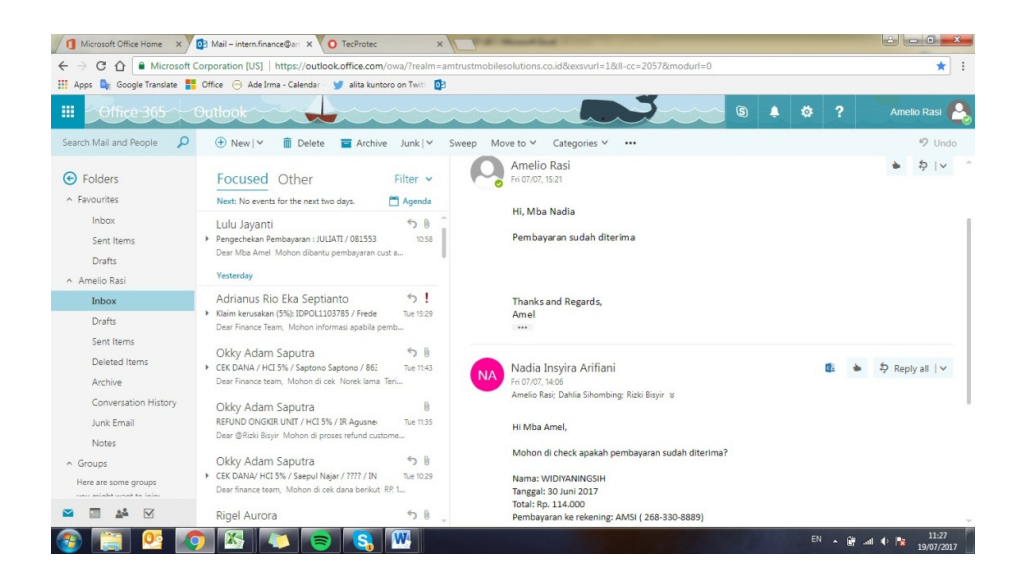

**Gambar III.3 Email Konfirmasi Excess Fee** 

Sumber : Data diolah oleh Praktikan

Gambar III.3 merupakan contoh email yang diterima praktikan berikut balasan konfirmasi mengenai *excess fee* customer. Berikut merupakan tahap pengerjaan tugas:

- 1) Praktikan diberikan data berupa 2 file excel dari 2 rekening perusahaan setiap harinya yang berisi daftar transaksi pada rekening bank.
- 2) Membuka program outlook di browser dan login ke email.
- 3) Membuka email yang masuk berkaitan dengan konfirmasi pembayaran *excess fee.*
- 4) Selanjutnya praktikan membuka file excel yang sesuai dengan nomer rekening tujuan yang akan dicek.
- 5) Melihat apakah transaksi tersebut sudah terdaftar pada data rekening bank. Praktikan mengidentifikasi berdasarkan nama, tanggal transaksi, jumlah transaksi dan no rekening tujuan yang dikirimkan oleh pelanggan.
- 6) Tahap terakhir adalah mengonfirmasi tim Operasional melalui email apakah pembayaran tersebut sudah diterima/belum.

# **3. Melakukan Pengecekan pada** *Invoice* **dan Menghitung PPh Pasal 23**

Pajak Penghasilan Pasal 23 (PPh Pasal 23) adalah pajak yang dikenakan pada penghasilan atas modal, penyerahan jasa, atau hadiah dan penghargaan, selain yang telah dipotong PPh Pasal 21.

Umumnya penghasilan jenis ini terjadi saat adanya transaksi antara dua pihak. Pihak yang menerima penghasilan atau penjual atau pemberi jasa akan dikenakan PPh pasal 23. Pihak pemberi penghasilan atau pembeli atau penerima jasa akan memotong dan melaporkan PPh pasal 23 tersebut kepada kantor pajak. Objek PPh Pasal 23 telah ditambahkan oleh pemerintah hingga menjadi 62 jenis jasa lainnya seperti yang tercantum dalam PMK No. 141/PMK.03/2015.<sup>1</sup>

Tarif PPh 23 dikenakan atas nilai Dasar Pengenaan Pajak (DPP) atau jumlah bruto dari penghasilan. Ada dua jenis tarif yang dikenakan pada penghasilan yaitu 15% dan 2%, tergantung dari objek

 $\overline{a}$ 

<sup>1</sup> Pajak Penghasilan Pasal 23 (PPh Pasal 23)

https://www.online-pajak.com/id/pph-pajak-penghasilan-pasal-23 (Diakses 23 Agustus 2017)

PPh 23 tersebut. Dan pada kasus ini praktikan menggunakan pengenaan PPh pasal 23 dengan tarif 2% dari jumlah bruto atas imbalan jasa teknik.

| ᆖ<br>Calibri<br>$-11$<br>-<br>$=$<br>≡<br>$\mathbf{u}$<br>丰<br>в<br>A<br>畫<br>$\lambda$<br>$\mathbb{R}$ .<br>ு<br>er er | s<br>General<br>٠<br>$23 - 96$<br>$\frac{1}{2}$<br>$+9.9$        | Format as Table<br>Cell Styles * | Conditional Formatting | a Insert -<br>Σ<br>a.<br>Delete<br>Format *<br>$Q -$ | Aw<br>$\mathcal{L}$              | Гù<br>Sort & Find &<br>Filter v Select v |                                       | ⇔                                                | Œ<br>/88<br>$\mathbf{1}$<br>$\left( -\right)$<br>æ               | 72,3%<br>$\check{\phantom{a}}$        | Ħ               | ЕĦ                                                  |  |
|----------------------------------------------------------------------------------------------------|------------------------------------------------------------------|----------------------------------|------------------------|------------------------------------------------------|----------------------------------|------------------------------------------|---------------------------------------|--------------------------------------------------|------------------------------------------------------------------|---------------------------------------|-----------------|-----------------------------------------------------|--|
| $\sim$<br>Font<br>Alignment<br>$\overline{a}$<br>ſx<br>$\cdot$                                                          | $\Gamma_{\mathbf{m}}$<br>Number<br>R                             |                                  | Styles                 | Cells                                                | Editing                          |                                          |                                       |                                                  |                                                                  |                                       |                 |                                                     |  |
| B                                                                                                    | $\mathbb{C}$                                                     | D                                |                        |                                                      | G                                | ⊏<br>H                                   |                                       |                                                  |                                                                  |                                       |                 | <b>Sukses Multi Servis</b>                          |  |
| <b>NAME</b>                                                                                                    | <b>IMFI</b>                                                      | <b>Parts Costs</b>               | <b>Labour Charges</b>  | <b>Total Repair Costs</b>                            | <b>WHT</b><br>PAID               |                                          |                                       | S.                                               |                                                                  |                                       |                 | Ruko Cempaka Mas Blok M1 No.2                       |  |
| 36 ALVIA NISHVANU                                                                                                    | 863441034257875 Rp 567,500                                       |                                  | Rp<br>181.000          | 748,500 - 3.620                                      |                                  | 744,880                                  |                                       |                                                  |                                                                  |                                       |                 | Jakarta Pusat, DKI Jakarta, 10640<br>+62-21-4264215 |  |
| 38 HUN                                                                                                    | 357325071574412 Rp 3.411.262 Rp                                  |                                  | 181,000                | 3.592.262                                            | $-3.620$                         | 3.588.642                                |                                       | <b>SUKSES</b>                                    |                                                                  |                                       |                 | +62-21-4250120                                      |  |
| <b>15 DEWANTO EDI P</b>                                                                                                 | 352084078947163 Rp 1.071.000 Rp                                  |                                  | 120,000                | 1,191,000                                            | $-2.400$                         | 1,188,600                                |                                       |                                                  |                                                                  | <b>INVOICE</b>                        |                 |                                                     |  |
| 16 EDI SISWANTO                                                                                                    | 357325071802557 Rp 2.963.425 Rp                                  |                                  | 181,000                | $3.144.425 - 3.620$                                  |                                  | 3.140.805                                |                                       |                                                  |                                                                  |                                       |                 |                                                     |  |
| 17 MUHAMMAD DIDI IVANTRI                                                                                                | 359667064713707 Rp 2.127.302 Rp                                  |                                  | 181,000                | 2 308 302 - 3.620                                    |                                  | 2.304.682                                | <b>Bill To</b>                        |                                                  |                                                                  | Invoice#                              |                 | INV-023606                                          |  |
| 18 HENDRO                                                                                                    | 358690070211459 Rp 747.284 Rp                                    |                                  | 181,000                | $928.284 - 3.620$                                    |                                  | 924 664                                  |                                       | PT. Amtrust Mobile Solutions Indonesia           |                                                                  | <b>Invoice Date</b>                   |                 | Friday, June 16, 2017                               |  |
| 20 RUDY SUTARDI<br>354462080011012 Rp 1 192 578 Rp                                                                      |                                                                  |                                  | 181,000                | 1.373.578 - 3.620                                    |                                  | 1.369.958                                |                                       | The H Tower, Floor 12A - Unit E.                 |                                                                  | <b>Sales Person</b>                   | <b>AYU</b>      |                                                     |  |
| 24 SYERA IOCHERED<br>356911079878748 Rp 950.413 Rp                                                                      |                                                                  |                                  | 181,000                | 1.131.413 - 3.620                                    |                                  | 1.127.793                                |                                       | Jalan HR Rasuna Said Kav. 20, Kuningan           |                                                                  | <b>Claimant Name</b>                  |                 | ALVIA NISHVANU                                      |  |
| 25 YUDI<br>861101036624231 Rp 1.706.750 Rp                                                                              |                                                                  |                                  | 120,000                | 1826.750 - 2,400                                     |                                  | 1.824.350                                | DHI jakarta<br><b>Islanta Selatan</b> |                                                  |                                                                  | Program (or Rework)                   |                 | PROVALUE<br>OPPO A37F ROSE GOLD                     |  |
| 27 ACEN YUKARDA                                                                                                    |                                                                  | 358690071599191 Rp 735.438 Rp    | 181,000                | $916,438 - 3,620$                                    |                                  | 912.818                                  |                                       |                                                  |                                                                  | <b>Brand Model Color</b>              |                 |                                                     |  |
| 32 EKA DEWI PUTRI                                                                                                    |                                                                  | 354921079751458 Rp 555.063 Rp    | 181,000                |                                                      | 732,443<br>736.063 - 3.620       |                                          |                                       |                                                  |                                                                  | IMEI/SN 1                             | 863441034257875 |                                                     |  |
| <b>34 FIRDAUS NUTRIHADI</b>                                                                                             | 862155036385184 Rp 515,000 Rp                                    |                                  | 120,000                | 635.000 - 2.400                                      |                                  | 632,600                                  |                                       |                                                  |                                                                  | Other Accessories                     |                 | LINIT                                               |  |
| 37 MAWAR DWI HANDAYANI<br>356911079593545 Rp 1.021.650 Rp                                                               |                                                                  |                                  | 181,000                |                                                      | $1.202.650 - 3.620$<br>1,199,030 |                                          |                                       |                                                  |                                                                  | LCD PECAH (<br><b>Issue Type/Loan</b> |                 |                                                     |  |
| 39 MUHAMMAD ANWAR RIVALPANE                                                                                             | 354390068122420 Rp 5.636.500 Rp                                  |                                  | 120,000                | $5.756.500 - 2.400$                                  |                                  | 5.754.100                                |                                       |                                                  |                                                                  |                                       |                 | ACCIDENTAL DAMAGE )                                 |  |
| 42 AMALIA WILIANI                                                                                                    | 357952073994973 Rp 1.128.750 Rp                                  |                                  | 181,000                | 1.309.750 - 3.620                                    |                                  | 1,306,130                                |                                       |                                                  |                                                                  | Int/External/BER<br><b>AWR Out</b>    |                 | <b>EXTERNAL</b><br>GIDION                           |  |
| <b>14 PUTRI WULANDARI</b>                                                                                               | 861794038634636 Rp                                               | 640.700 Rp                       | 120,000                | 760.700 - 2.400                                      |                                  | 758 300                                  |                                       |                                                  |                                                                  |                                       |                 |                                                     |  |
| <b>46 MUHAMMAD IRWAN SETIAWAN</b>                                                                                       | 869266020117120 Rp 397.750 Rp                                    |                                  | 120,000                | 517.750 - 2.400                                      |                                  | 515.350                                  |                                       |                                                  |                                                                  |                                       |                 |                                                     |  |
| 52 IYAN                                                                                                    | 869706026285652 Rp 1.075.000 Rp                                  |                                  | 181.000                | 1.256.000 - 3.620                                    |                                  | 1,252,380                                | ٠                                     | Item                                             | Description                                                      | Otv                                   | Rate            | Amount                                              |  |
| 54 NANDI SOPIANA                                                                                                    | 861275033478211 Rp 838,500 Rp                                    |                                  | 181,000                | $1.019.500 - 3.620$                                  |                                  | 1,015,880                                | $\sim$                                | OPPO A37 - LCD<br>MODULE                         | LCD MODULE UNTUK OPPO A37                                        | $\mathcal{A}$                         | \$37,500        | 537,500                                             |  |
| <b>30 AHMAD SYUKRAN</b>                                                                                                 | 352189070144634 Rp                                               |                                  | $-$ Ro<br>70,000       |                                                      | 70,000 - 1,400                   | 68,600                                   |                                       | LABOR FEE - EXTERNAL                             | JASA PERBAIKAN EXTERNAL REPAIR                                   |                                       |                 | 181,000                                             |  |
| <b>35 AYU MEGA LESTARI</b>                                                                                              | 359528070008948 Rp                                               |                                  | $-$ Ro<br>70.000       |                                                      | 70,000 - 1,400                   | 68,600                                   | $\mathbf{z}$                          | REPAIR                                           |                                                                  | $\mathbf{I}$                          | 181,000         |                                                     |  |
| 31 SEPTA NANDA DWI PUSPITA<br>32 CAHYADI CAHYADI                                                                        | 861101036399032 Rp 440,000 Rp<br>861101036306573 Rp 1.423.088 Rp |                                  | 120,000<br>181,000     | $560.000 - 2.400$<br>1,604,088 - 3,620               |                                  | 557,600<br>1,600.468                     |                                       |                                                  |                                                                  |                                       |                 | 718,500                                             |  |
|                                                                                                    |                                                                  |                                  |                        |                                                      |                                  |                                          |                                       | Items in Total 2                                 |                                                                  |                                       | Sub Total       |                                                     |  |
| 39 RUSMI<br><b>10 WADYA WATI</b>                                                                                        | 861081032137067 Rp 438.062 Rp<br>862354031086612 Rp 537,500 Rp   |                                  | 181,000<br>181,000     | $619.062 - 3.620$<br>718 500 - 3.620                 |                                  | 615.442<br>714,880                       |                                       |                                                  | Iln bandengan utara 1 no 36 rt 4 rw 12 kel. Pekoian kec. Tambora |                                       | PPH23 (-2%)     | $-3.620$                                            |  |
| <b>31 SARI UTAMI</b>                                                                                                    | 356412078777791 Rp 869.475 Rp                                    |                                  | 181,000                | $1.050.475 - 3.620$                                  |                                  | 1.046.855                                |                                       | lakarta barat 11240 0838-79400877                |                                                                  |                                       | Shipping charge | 30,000                                              |  |
| <b>32 IVAN LAWRENCE</b>                                                                                                 | 35268807258625 Rp 615.460                                        |                                  | 120,000<br>Ro          | 735.460 - 2.400                                      |                                  | 733,060                                  |                                       |                                                  |                                                                  |                                       | Total           | <b>IDR744,880</b>                                   |  |
| <b>33 SUSIANA UTAMI</b>                                                                                                 | 354380069322186 Rp 924.000 Rp                                    |                                  | 120,000                | $1.044.000 - 2.400$                                  |                                  | 1.041.600                                |                                       | <b>BCA: PT. Sukses Multi Servis - 6370309556</b> |                                                                  |                                       |                 |                                                     |  |
|                                                                                                    | ,,,,,,,,,,,,,,,,,,                                               | <b>AMA A.A.</b>                  | 181.888                |                                                      |                                  |                                          |                                       | Mandiri : Emen Suanii - 123-0000-830838          |                                                                  |                                       |                 |                                                     |  |
| Legacy JV                                                                                                    |                                                                  |                                  | $\overline{14}$        | $\mathbf{u}$                                         |                                  | ٠                                        |                                       |                                                  |                                                                  |                                       |                 |                                                     |  |
|                                                                                                    |                                                                  |                                  |                        | 田 回 85% (一)                                          |                                  | œ                                        |                                       |                                                  |                                                                  |                                       |                 |                                                     |  |

**Gambar III.4 Data** *Invoice* **Sukses Multi Servis** 

Sumber : Data diolah oleh Praktikan

Gambar III.4 menjelaskan tentang hasil pekerjaan yang dilakukan oleh praktikan mengenai penghitungan pengenaan PPh pasal 23 dan pencocokan data *invoice* dari Sukses Multi Servis, berikut merupakan proses pengerjaannya:

- 1) Praktikan diberikan data berupa pdf dan excel yang berisi *invoice* dari Sukses Multi Servis.
- 2) Pada data excel praktikan diharuskan menghitung pengenaan PPh pasal 23 terlebih dahulu sebesar 2% yang dikenakan pada kolom *Labour Charges* dan hasilnya akan mengurangi kolom *Total Repair Costs.*
- 3) Setelah selesai kemudian praktikan akan mencocokan hasil penghitungan tadi dengan *invoice* yang terdapat pada data pdf dan memberikan tanda apabila antara data excel dan data pdf memiliki perbedaan.
- 4) Save data excel
- 5) Praktikan mengirim data excel tersebut kepada Bapak Rizki untuk kebutuhan dokumen *payment*.

#### **4. Memasukkan data ke MYOB**

MYOB merupakan singkatan dari *Mind Your Own Bussiness*, yang berarti mengelola transaksi keuangan kita sendiri. Secara umum fungsi dari MYOB sama dengan program akuntansi lainnya, yaitu mengerjakan siklus akuntansi dan menghasilkan laporan keuangan yang disediakan oleh MYOB Accounting.

MYOB Accounting merupakan paket program komputer untuk olah data akuntansi yang dibuat secara terpadu (*integrated software*). Program dibuat oleh MYOB Limited Australia, selanjutnya *software* ini telah dipakai dan dikembangkan di beberapa negara lain. *Software* komputer akuntansi ini sekarang banyak digunakan oleh perusahaan di Indonesia dalam rangka meningkatkan efisiensi dan efektivitas dalam menghasilkan laporan keuangan.

Keuntungan menggunakan *software* ini diantaranya adalah kecepatan dalam mengelola data, alat bantu perusahaan untuk menyelesaikan pekerjaan akuntansi, menghemat waktu dalam mengelola dan menjalankan pembukuan, membantu perusahaan dalam proses penjualan dan pembelian, *track* piutang dagang (*receivable*), hutang dagang (*payables*) and pajak (GST), *email invoice* dan banyak lagi.

Praktikan diberikan tugas oleh Bapak Rizki untuk menginput beberapa *invoice* piutang maupun utang yang akan digunakan untuk penagihan dan pembayaran. Data yang praktikan input akan secara otomatis masuk ke jurnal yang nantinya akan diolah untuk laporan keuangan.

## **a. Memasukkan data terkait penagihan untuk Asuransi FPG**

Dalam tugas ini praktikan memasukkan data yang sudah disiapkan oleh Bapak Rizki berupa daftar piutang yang akan ditujukkan untuk Asuransi FPG dan akan dibuatkan *invoice* serta pendataan yang akan dimasukkan ke akun sales.

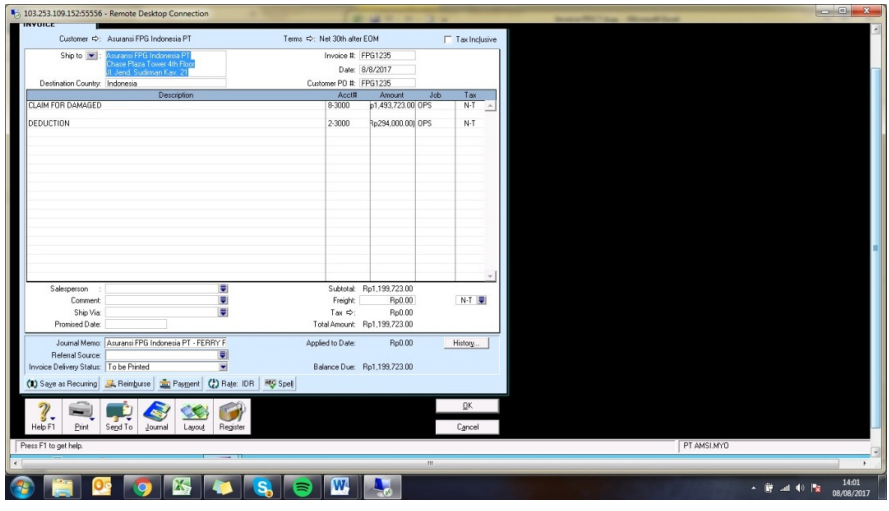

**Gambar III.5a Input data FPG ke MYOB** 

Sumber : Data diolah oleh Praktikan

Gambar III.5a menggambarkan tentang bagaimana membuat *invoice* piutang yang akan ditujukan untuk Asuransi FPG menggunakan aplikasi MYOB. Langkah dalam pengerjaan tugas adalah sebagai berikut :

- 1) Praktikan mendapatkan data excel yang berisi data klaim pelanggan yang diberikan oleh Bapak Rizki.
- 2) Buka aplikasi MYOB Premier pada laptop.
- 3) Pilih *Open your company profile*.
- 4) Pilih file yang akan dibuka. File yang akan dibuka tergantung data yang akan kita masukkan. Apakah termasuk data perusahaan lama atau baru.
- 5) Input *username* dan *password*.
- 6) Pilih *sales*.
- 7) Pilih *enter sales*.
- 8) Pilih *use recurring*.
- 9) Pilih AIcap untuk pelanggan dengan program provalue capped dan AI untuk program selain provalue capped.
- 10) Buka data excel dan masukkan data yang terdapat pada kolom *invoice* untuk mengganti kolom *Invoice* dan Customer PO pada aplikasi MYOB, kolom name untuk mengganti deskripi *Claim For Damaged*, *approval amount*, dan *excess fee actual* ke dalam aplikasi.
- 11) klik *record*.

12) Cek kembali *invoice* yang sudah di input di *sales register*.

#### **b. Memasukkan data terkait** *refund excess fee* **pelanggan**

Beberapa kondisi mengharuskan perusahaan mengembalikkan dana ke pelanggan, seperti ketika pelanggan membatalkan klaim yang telah diajukan tapi biaya tambahan/*excess fee* sudah dikirimkan, pelanggan berhak untuk menerima uang tersebut kembali. Oleh karena itu perusahaan diharuskan mengirim sejumlah dana ke pelanggan. Disini praktikan diberikan tugas untuk memasukkan data ke MYOB untuk keperluan pembuatan *invoice* dan pendataan.

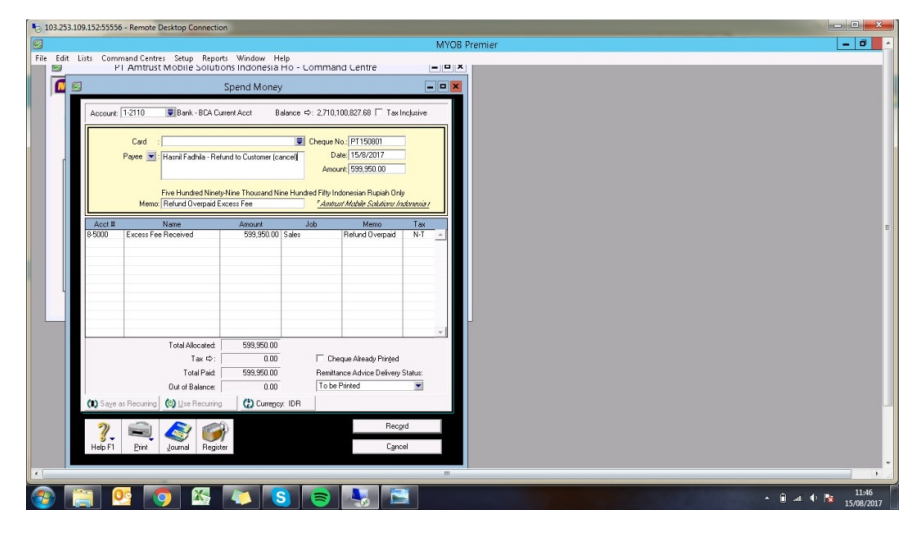

**Gambar III.5b Input data** *refund* **ke MYOB** 

Gambar III.5b menggambarkan tentang bagaimana membuat *invoice* yang akan ditujukkan untuk pembayaran penggantian dana pelanggan yang membatalkan klaim menggunakan aplikasi MYOB. Langkah dalam pengerjaan tugas adalah sebagai berikut :

Sumber : Data diolah oleh Praktikan

- 1) Bapak Rizki memberikan beberapa dokumen berisi pengajuan *refund* dan bukti pembayaran *excess fee*.
- 2) Buka aplikasi MYOB Premier pada laptop.
- 3) Pilih *Open your company profile*.
- 4) Pilih file yang akan dibuka. File yang akan dibuka tergantung data yang akan kita masukkan. Apakah termasuk data perusahaan lama atau baru.
- 5) Input *username* dan *password*.
- 6) Pilih *banking*.
- 7) Pilih *spend money*.
- 8) Pilih *use recurring*.
- 9) Cari *overpaid excess fee received*.
- 10) Ganti nama pada kolom *payee*, *cheque no*., dan *amount* sesuai dengan dokumen yang akan diinput datanya.
- 11) Klik *record*.

#### **5. Mempersiapkan Payment**

Salah satu pengeluaran dari perusahaan adalah kewajiban atas pembayaran (*payment*) dari beberapa hal yang dibutuhkan oleh perusahaan. Pada PT AmTrust Mobile Solutions Indonesia beberapa kewajiban pembayaran yang biasanya dibayarkan adalah mengenai pembayaran gaji atau komisi, pelunasan hutang kepada vendor dan *master repairer*, pembelian keperluan perusahaan hingga *reimbursement* dana dari pegawai perusahaan untuk berbagai keperluan. Proses pembayaran ini biasanya dilakukan 1-2 kali dalam seminggu.

Pembayaran tersebut biasanya diproses oleh Bapak Rizki dan tugas praktikan disini adalah membantu mempersiapkan dokumen dengan menginput *invoice*, memeriksa kembali kesesuaian *payment voucher*  dan *payment requisition,* penghitungan kembali pajak yang dikenakan pada *invoice* dan menyusun dokumen yang lain agar *payment* tersebut dapat segera disetujui oleh Bapak Rigel dan akan dilaporkan ke pihak regional. Sehingga akhirnya dapat dilakukan pelunasan atas kewajiban pembayaran tersebut.

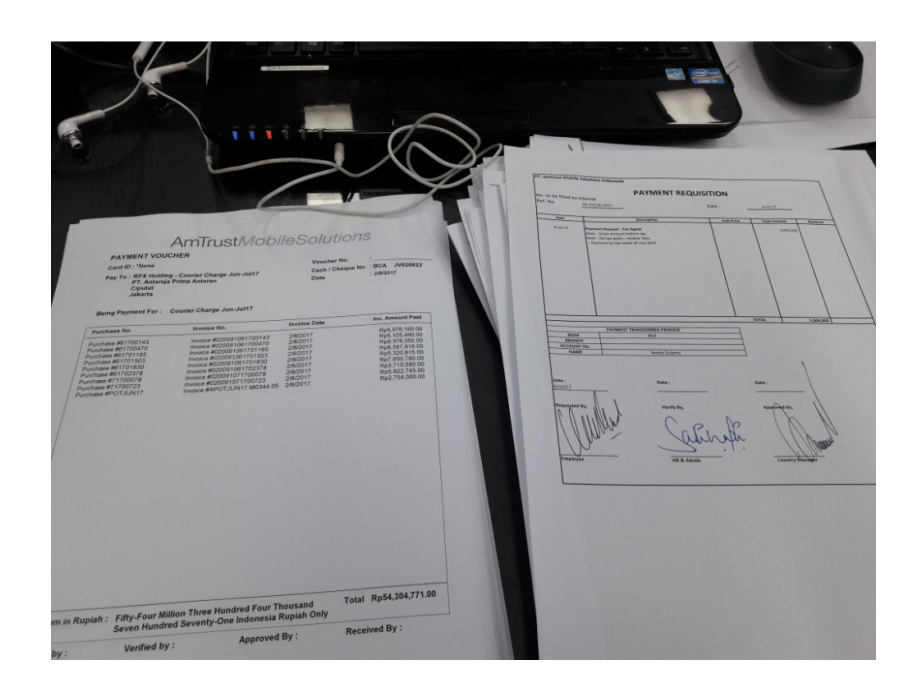

**Gambar III.6 Dokumen** *Payment* **Voucher dan** *Payment* **Requisition** 

Sumber : Data diolah oleh Praktikan

Gambar III.6 adalah dokumen *payment voucher* dan *payment requisition* yang akan praktikan siapkan untuk kebutuhan payment mingguan. Dan berikut merupakan langkah dalam mempersiapkan payment, yaitu:

- 1) Bapak Rizki memberikan dokumen dokumen berupa *payment voucher, payment requisition*, dan bukti-bukti pembayaran lain yang mendukung.
- 2) Praktikan menyusun dokumen tersebut berdasarkan pembayarannya dan diurutkan sesuai dengan *cheque no.*
- 3) Kemudian menghitung dan menuliskan pengenaan pajak pada pembayaran di *invoice*.
- 4) Selanjutnya menyisipkan paper clip pada masing-masing kelompok *payment voucher* dan memberikan paraf sebagai tanda bahwa *payment* tersebut sudah diperiksa.
- 5) Kemudian Bapak Rizki akan meminta *review* dan *approval* dari Bapak Rigel.
- 6) Yang terakhir praktikan akan *scan* dokumen tersebut agar dapat dikirimkan kepada pihak regional. Adapula yang harus discan adalah *payment voucher* dan *payment requisition* atau *invoice*.

#### **6. Mempersiapkan** *Payment Advise*

Setelah pembayaran telah dilakukan, perusahaan perlu mengarsipkan bukti pembayaran tersebut sebagai tanda bahwa kewajiban pembayaran telah dilakukan. Jadi, apabila baik dari pihak

internal maupun eksternal perusahaan membutuhkan bukti pembayaran tersebut, divisi keuangan dapat menunjukkan bukti tersebut. Pengarsipan dilakukan dalam bentuk digital (melalui *scan*) maupun dalam bentuk *hardcopy* (dokumen diarsipkan kedalam map). Berikut adalah tahapan dalam mempersiapkan *payment advise*:

- 1) Bapak Rizki memberikan dokumen berupa print bukti pembayaran bank untuk pelunasan *payment.*
- 2) Praktikan mencocokan bukti pembayaran tersebut sesuai dengan *payment voucher* yang sebelumnya disiapkan saat *payment*
- 3) Kemudian *payment voucher* dan bukti pembayaran bank tersebut dipindai (*scanning*).
- 4) *Payment voucher* dan bukti pembayaran kemudian distreples bersama bukti-bukti pembayaran pendukung lainnya sesuai dengan *payment voucher*nya
- 5) Kemudian praktikan memastikan ulang apakah semua *payment* telah dipindai dan mengganti nama data pdf setiap *file payment* sesuai nama pada kolom *Pay To.*
- 6) File pdf kemudian di format ke bentuk .rar dan dikirim kembali ke Bapak Rizki, Ibu Dahlia dan Bapak Rigel melalui email.
- 7) Dan yang terakhir praktikan mengarsipkan dokumen *payment*  tersebut kedalam map.

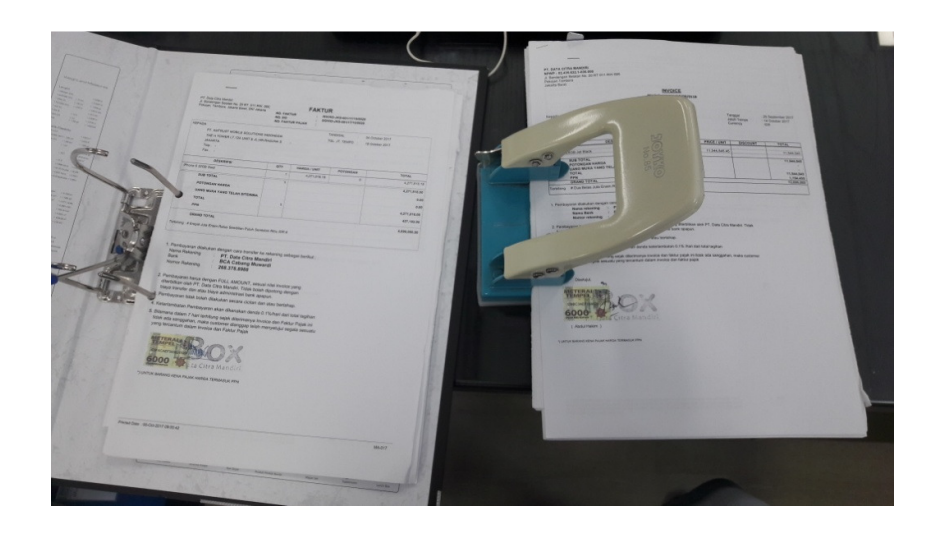

**Gambar III.7 Dokumen Payment yang akan diarsipkan** 

Sumber : Data diolah oleh Praktikan

Gambar diatas merupakan contoh dokumen-dokument *payment*  beserta bukti pembayarannya yang siap untuk diarsipkan kedalam map.

## **C. Kendala yang dihadapi**

Dalam melaksanakan praktik kerja lapangan di kantor pusat PT AmTrust Mobile Solutions Indonesia, praktikan tidak lepas dari kendalakendala yang menghambat kelancaran kegiatan PKL. Adapun kendala yang dihadapi praktikan selama PKL adalah:

## **1. Proses Adaptasi pada Lingkungan Kerja**

Praktikan membutuhkan waktu untuk dapat beradaptasi dengan lingkungan yang baru terutama lingkungan kerja. Pada minggu pertama pelaksanaan PKL, praktikan harus menyesuaikan budaya baik yang terdapat pada perusahaan maupun pada divisi finance sendiri. Selain itu terdapat beberapa istilah-istilah asing yang digunakan di perusahaan yang praktikan temukan saat bekerja, sehingga praktikan harus aktif bertanya pada karyawan yang lain.

# **2. Pada Saat Membantu Tim Operasional dalam Pengecekan Excess Fee**

Praktikan menghadapi kesulitan karena tidak dapat melihat mutasi rekening bank secara *real-time* dan hanya menerima data berupa excel. Sehingga apabila praktikan menerima email yang mengharuskan pengecekan dan tanggal yang tertera tidak terdapat pada data excel, praktikan tidak dapat mengonfirmasi langsung dan harus menunggu update data paling baru dikirimkan.

#### **3. Pemberian Tugas yang Tidak Sistematis**

Pemberian tugas yang tidak rutin dan tidak sistematis menyebabkan praktikan akan sangat sibuk dalam satu waktu dan di waktu lain praktikan tidak mendapat tugas apapun. Hal ini mungkin disebabkan karena perusahaan belum mempunyai suatu *Standar Operating Procedure* (SOP) untuk mahasiswa yang melaksanakan praktik kerja lapangan sebelumnya.

#### **D. Cara mengatasi kendala yang dihadapi**

Walaupun terdapat kendala yang dihadapi Praktikan selama melaksanakan Praktik Kerja Lapangan di kantor pusat PT AmTrust Mobile Solutions Indonesia, tetapi Praktikan dapat menyelesaikan PKL dengan baik dan lancar, adapun cara Praktikan mengatasi kendala-kendala selama melaksanakan PKL, yaitu :

- 1. Praktikan berusaha berkomunikasi dengan pegawai lain untuk menciptakan situasi kerja yg memotivasi dan produktif. Dimulai dengan mengingat nama pegawai satu persatu, agar dapat menyapa bila bertemu dan bersosialisai dengan pegawai yang lain agar dapat menciptakan lingkungan kerja yang nyaman dan akrab diantaranya dengan makan siang bersama atau melakukan aktivitas bersama diluar jam kerja.
- 2. Praktikan mencoba memahami alur kerja dengan cara bertanya kepada pegawai. Praktikan juga tidak segan untuk bertanya kepada pendamping praktikan mengenai istilah-istilah yang baru dalam pekerjaan praktikan dan cara menyelesaikan pekerjaan.
- 3. Dalam mengatasi permasalahan kendala pemberian pekerjaan yang diberikan tidak sistematis dan rutin, dapat diatasi Praktikan dengan berinisiatif meminta tugas agar tidak ada waktu yang dihabiskan dengan berdiam diri saja. Praktikan tidak hanya menunggu diberi tugas, akan tetapi juga menanyakan dan menawarkan bantuan ke pegawai lain